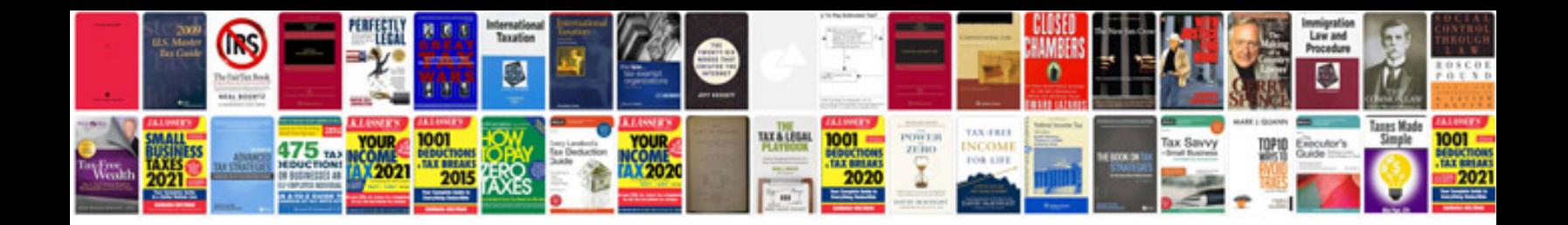

**Convert to txt format online**

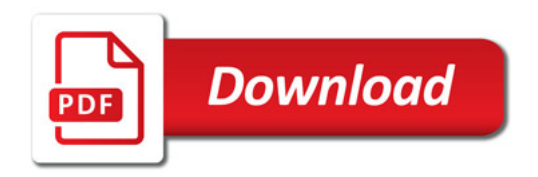

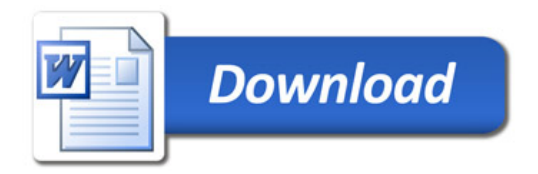